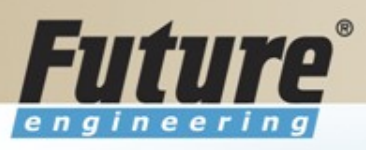

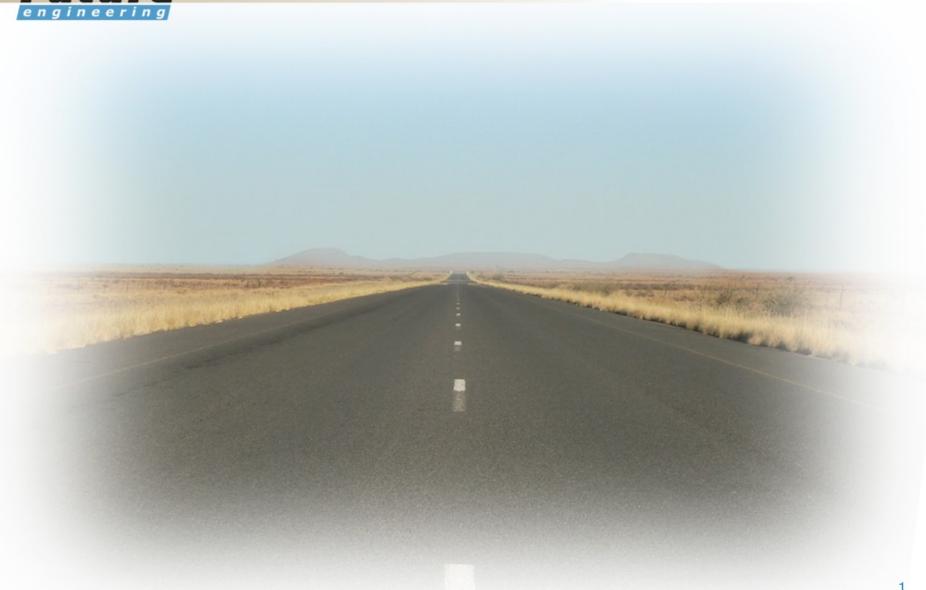

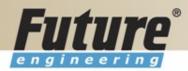

# **Introduction to Navision 4.00**

Jaromír Skorkovský, MS., PhD. Trainin Manager

Šumavská 15, Brno , Czech Republic

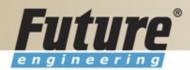

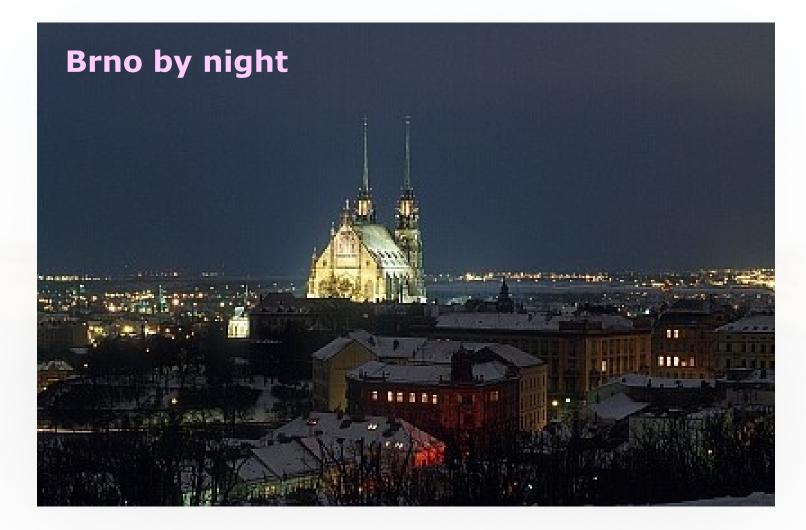

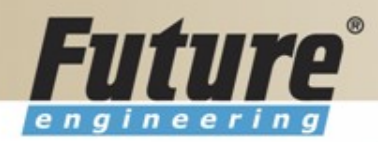

#### **Introduction of the trainer**

Name : Jaromír Miki Skorkovský Company :Future Engineering. a.s. Job role : Training Manager

Experience with product .....

Favorite hobby/activity/languages/other professional areas ......

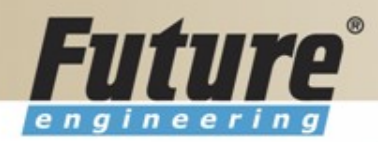

#### **Class Information**

Starting time Ending time Breaks Lunch Telephones Prerequisites Language

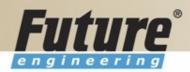

#### **Training Materials**

- Navision DEMO 4.00 (description of limits)
- Courseware 8324A
- PWP FEAS (not a part of the standard materials, could be purchased upon request)
- Courseware (Slides MBS Navision for every course)
- Training plan for every course

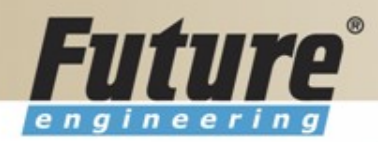

## Training Plan I 8324A

- Getting started
- Terminology (see Appendix B in the Courseware)
- Basic principles (shortcut keys, icons, links, sorting, searching, online help, windows, copy and paste, editing fields,...)
- Instruction on how to change the look of your Navision (moving, showing. changing column width and changing row height)
- License File pricing granules

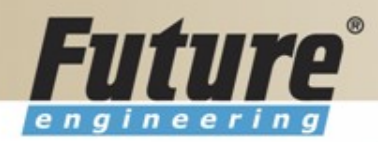

### **Training Plan II 8324A**

- Filters (Field Filter, Table Filter, Flow Filter)
- Used Shortcuts (W,T,C,CM,CY,...)
- Objects (Tables, Forms, Reports,...) -see C/SIDE to see other
- Navigation drill down features
- Technology (database, versions, backup, companies, security levels, Navision Application Server (middle tier used to execute Business Logic without User Intervention, ), MS SQL Server, SIFT Technology, C/SIDE, Optimistic Concurrency, Relations between Tables

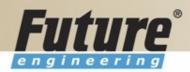

### **Training Plan III 8324A**

- Order Processing (Purchases) short introduction to Inventory
- Payables and General Ledger Basic Principles
- Order Processing (Sales)
- Receivables and General Ledger
- Dimensions (Dimension Types : Global, Shortcut and Budget)
- Finance- reporting (basics)
- Manufacturing (upon request)
- Marketing
- Resource Planning
- Service Management (basics)
- HR

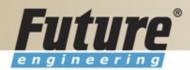

#### License file part I (header)

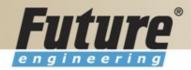

### License file part II (lines)

| *************************************** |         |                                           |          |   |
|-----------------------------------------|---------|-------------------------------------------|----------|---|
| Granule                                 | ID      | Name                                      | Amount I | E |
|                                         | <br>548 | Demonstration Basic Granule               | 1        | 1 |
|                                         |         | Session                                   | 2        |   |
| $\searrow$                              | 1,310   | Database Expansion per 1 MB               | 100      |   |
|                                         | 1,370   | Database Expansion per 1 GB               | 1        |   |
|                                         | 1,520   | Server - Windows NT (Intel)               | 1        |   |
|                                         | 1,700   | C/ODBC                                    | 1        |   |
|                                         | 1,960   | Test Integration                          | 1        |   |
|                                         | 2,010   | Server - Microsoft SQL Server Option      | 1        |   |
|                                         | 2,105   | Allow new versions                        | 1        |   |
|                                         | 4,803   | Application Wide - Chinese (PRC)          | 1        |   |
|                                         | 4,804   | Application Wide - Chinese (Taiwan)       | 1        |   |
|                                         | 4,805   | Application Wide - English (Phillippines) | 1        |   |
|                                         | 4,806   | Application Wide - English (Zimbabwe)     | 1        |   |
|                                         | 4,807   | Application Wide - French (Monaco)        | 1        |   |
|                                         | 4,808   | Application Wide - Hindi                  | 1        |   |

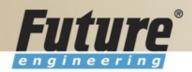

#### License file part III (lines)

1 1

1

1 1

| 3,010 General Ledger - Basic General Ledger         |   |
|-----------------------------------------------------|---|
| 3,020 General Ledger - Allocations                  |   |
| 3,030 General Ledger - Budgets                      |   |
| 3,040 General Ledger - Account Schedules            |   |
| 3,050 General Ledger - Consolidation                |   |
| 3,060 General Ledger - Responsibility Centers       |   |
| 3,070 General Ledger - Basic XBRL                   |   |
| 3,080 General Ledger - Change Log                   |   |
| 3,250 Sales & Receivables                           |   |
| ,<br>3,260 Sales & Receivables - Basic Receivables  |   |
| 3,270 Sales & Receivables - Sales Invoicinq         |   |
| 3,280 Sales & Receivables - Sales Order Management  |   |
| 3,290 Sales & Receivables - Sales Invoice Discounts |   |
| 3,300 Sales & Receivables - Customer/Item Discounts |   |
| 3,310 Sales & Receivables - Alternative Ship-to's   |   |
| 3,320 Sales & Receivables - Order Promising         |   |
| 3,340 Sales & Receivables - Shipping Agents         |   |
| 3,340 Sales & Receivables - Sales Return Order Mgt. | 1 |
| 3,360 Sales & Receivables - Sales Recurn bruer Mgc. |   |
| -                                                   |   |
| 3,370 Sales & Receivables - Sales Line Discount     |   |
| 3,380 Sales & Receivables - Sales Line Pricing      |   |

Other groups : Purchase and Payables, Inventory, Resources and Jobs, Cash Management, Relationship Management (CRM), Fixed Assets, Service Management, Manufacturing,..... see license itself

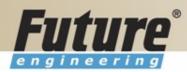

## **Price List (part of it)**

| G | ieneral Ledger                                      |      |       |          |      |
|---|-----------------------------------------------------|------|-------|----------|------|
| 1 | Basic General Ledger (Includes 1 User)              | 3010 | 1 500 | 450,00   | 0,00 |
|   | Allocations                                         | 3020 | 1 000 | 300,00   | 0,00 |
|   | Budgets                                             | 3030 | 1 000 | 300,00   | 0,00 |
|   | Accounts Schedules                                  | 3040 | 1 000 | 300,00   | 0,00 |
|   | Consolidation                                       | 3050 | 2 500 | 750,00   | 0,00 |
|   | Responsibility Centers                              | 3060 | 2 500 | 750,00   | 0,00 |
|   | Basic XBRL                                          | 3070 | 500   | 150,00   | 0,00 |
|   | Change Log                                          | 3080 | 500   | 150,69   | 0,00 |
|   | Inter-company Postings (version 4.00 or later only) | 3090 | 7 000 | 2 100,00 |      |

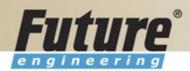

### License (granules) description (~ 62 pages)

| Purchase Invoice<br>Discounts (3,540)<br>Supply Chain      | This granule lets you calculate invoice discounts automatically.<br>The discount can differ from vendor to vendor with different<br>minimum amounts (also in different currencies) and different<br>rates, depending on the size of the invoice. The discount is<br>calculated on the individual item lines and becomes part of the<br>net sum of the invoice.<br>Requirements: Purchase Invoicing                                                   |           |
|------------------------------------------------------------|----------------------------------------------------------------------------------------------------|-----------|
| Requisition<br>Management (3,550)<br>Supply Chain<br>I     | You use this granule to automate the requisition procedure.<br>Requisition Management automatically generates suggested<br>purchases based on a variety of data such as minimum and<br>maximum quantities, reorder quantities, and so on.<br>Requirements: Purchase Order Management and Basic<br>Inventory                                                                                                    | Deper     |
| Alternative Order<br>Addresses (3,560)<br>Supply Chain     | You use this granule for vendors with more than one order<br>address.<br>The number of possible order addresses is unlimited.<br>Requirements: Purchase Invoicing                                                                                                    |           |
| Purchase Return Order<br>Management (3570)<br>Supply Chain | This granule allows you to create a purchase return order, to<br>compensate your own company for wrong or damaged items.<br>Items can be picked from the purchase return order. It is<br>possible to do partial return shipments and to combine return<br>shipments in one credit memo. With this granule you can link<br>purchase return orders with replacement purchase orders.<br>Requirements: Purchase Order Management and Basic<br>Inventory | To have B |
| Purchase Line Discount<br>(3,580)<br>Supply Chain          | You use this granule to work with purchase discounts that are<br>vendor specific. With a line discount, you negotiate the<br>percentage that the vendor, will give as a discount<br>Requirements: Basic Inventory and Purchase Invoicing                                                                                                    | Acquire A |

#### Dependency

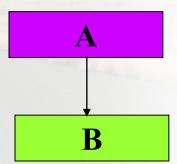

#### To have **B** you have to Acquire A

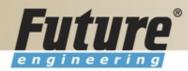

# Filters I

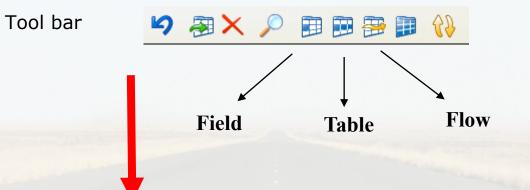

| 🖬 Vendor List 📃 🗖 🔀 |       |                     |                          |                  |           |                            |
|---------------------|-------|---------------------|--------------------------|------------------|-----------|----------------------------|
|                     | No.   | Name                | Responsibility<br>Center | Location<br>Code | Phone No. | Contact                    |
|                     | 10000 | UP Liberec s.p.     | LIBEREC                  |                  |           | Paní Nicholas Christopol 🔨 |
|                     | 20000 | TON s.r.o.          | LIBEREC                  | ŽLUTÝ            |           | Pan Pavel Czernek          |
|                     | 30000 | Mach a spol. v.o.s. |                          |                  |           | Pan Alexander Eggerer 📒    |
|                     | 40000 | PILA s.r.o.         |                          | ZELENÝ           |           | Pan Vít Freit              |
|                     | 50000 | ElektroProfi s.r.o. |                          |                  |           | Pan Marek Zachoval         |

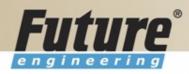

### **Filters II**

| Meaning   | Sample<br>Expression | Record Content Displayed                                                                                                    |
|-----------|----------------------|----------------------------------------------------------------------------------------------------|
| Equal to  | 377                  | 377                                                                                                    |
| Interval  | 11002100             | 1100 through 2100.                                                                                                    |
|           | 2500                 | Up to and including 2500.                                                                                                    |
|           | P8                   | Information for accounting Period 8 and thereafter.                                                                                                    |
| Either/or | 1200 1300            | Those with 1200 or 1300. If there is a record with each number, both will be displayed.                                                                             |
| And       | <2000&>1000          | Numbers that are less than 2000 and<br>greater than 1000. (The "&" sign<br>cannot be used by itself with numbers<br>because records cannot contain two<br>numbers.) |

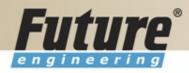

### **Filters III**

| Different from (not equal to) | <>0<br><>1000&<>2000 | All numbers except 0.<br>All numbers that are not 1000 and not<br>2000 |
|-------------------------------|----------------------|------------------------------------------------------------------------|
| Greater than                  | >1200                | Numbers greater than 1200.                                             |
| Greater than or equal to      | >=1200               | Numbers greater than or equal to 1200.                                 |
| Less than                     | <1200                | Numbers less than 1200.                                                |
| Less than or equal to         | <=1200               | Numbers less than or equal to 1200.                                    |

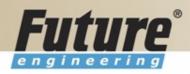

## **Filters IV**

| Meaning                    | Sample<br>Expression | Record Content Displayed                                                                                                    |
|----------------------------|----------------------|----------------------------------------------------------------------------------------------------|
| An unspecified number of   | *Co*                 | Textual matter than contains *co*<br>such as uncooperative, company, etc.                                                     |
| unknown<br>characters (may | Co*                  | Textual matter than begins with co* such as coordinate, company, etc.                                                         |
| be none)                   | *co                  | Textual matter than ends with *co<br>such as Debtco.                                                                          |
| One unknown<br>character   | Hans?n               | Textual matter than contains the specified letters, and one unspecified, such as Hanson or Hansen.                            |
| Calculate first            | 30 (>=10&<=20)       | Those records with number 30, or<br>with a number between 10 and 20 (the<br>result of the calculation within<br>parentheses). |
| Ignore case                | @department          | Textual matter containing Department<br>or department.                                                                        |

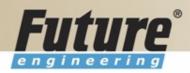

## **Filters V**

| Combination   | Meaning                                                                                                    |
|---------------|----------------------------------------------------------------------------------------------------|
| 5999 81008490 | Include any records with the number 5999 or a number from the interval 8100 through 8490.                                                                                                    |
| 1299 1400     | Include records with a number less than or equal to 1299<br>or a number equal to 1400 or greater, that is, all numbers<br>except 1300 through 1399.                                                                                           |
| >50&<100      | Include records with numbers that are greater than 50 and less than 100, that is, numbers 51 through 99.                                                                                                    |
| *C*&*D*       | Texts containing both C and D.                                                                                                    |
| @*co?*        | Texts containing co., CO., Co., cot, cope, incorporated<br>(CO, cO, co or Co must be present, followed by at least<br>one character, but there can be an indefinite number of<br>characters before and after these, and case is unimportant). |

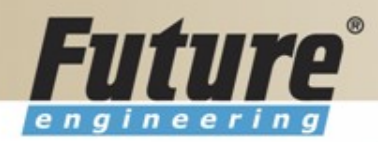

#### **Quick View of Icons and F Keys I**

| Function                                       | Keyboard Shortcut          |
|------------------------------------------------|----------------------------|
| Search for information from a list of contents | F5 (List 🔍)                |
| View a list of general ledger entries          | CTRL + F5 (Ledger Entries) |

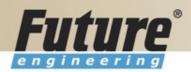

### **Quick View of Icons and F Keys II**

| Function                                                                                                   | Keyboard Shortcut          |
|----------------------------------------------------------------------------------------------------|----------------------------|
| Search for information from a list of valid entries                                                        | F6 (Lookup 🖻 )             |
| Search for related background information                                                                  | F6 (Drill-down 🗷 )         |
| Look up available options for a field                                                                      | F6 (Options 🖸 )            |
| All fields in a card                                                                                       | CTRL + F8 (Zoom in)        |
| Find contents of a field                                                                                   | CTRL + F (Find 🖉)          |
| Limit window to certain contents in field                                                                  | F7(Field Filter 🕮)         |
| Limit window to certain contents in<br>multiple fields at one time                                         | CTRL + F7 (Table Filter 🕮) |
| Work with lines/accounts in the same<br>dept., date, project, budget, business<br>unit, or any combination | SHIFT + F8 (FlowFilter 쭫)  |
| Search for the next or previous card in the database                                                       | PAGE DOWN or PAGE UP       |

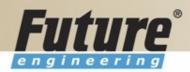

## **Quick View Shortcut Keys I**

| Function         | Keyboard Shortcut |  |  |
|------------------|-------------------|--|--|
| Find             | CTRL + F          |  |  |
| Card to List     | F5                |  |  |
| List to Card     | SHIFT + F5        |  |  |
| Ledger Entries   | CTRL + F5         |  |  |
| Statistics       | F9                |  |  |
| Look Up          | F6                |  |  |
| Drill Down       | F6                |  |  |
| Option List      | F6                |  |  |
| Sort             | SHIFT + F8        |  |  |
| Post             | F11               |  |  |
| Post & Print     | SHIFT + F11       |  |  |
| Next Window      | CTRL + F6         |  |  |
| Navigation Pane  | F12               |  |  |
| Toggle Mark      | CTRL + F1         |  |  |
| Show Marked Only | ALT+V, M          |  |  |
| Next Record      | PAGE DOWN         |  |  |

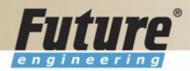

### **Quick View Shortcut Keys II**

| Function                 | Keyboard Shortcut |
|--------------------------|-------------------|
| Previous Record          | PAGE UP           |
| Open Company Record      | CTRL + O          |
| Edit                     | F2                |
| Insert                   | F3                |
| Delete                   | F4                |
| Сору                     | CTRL + C          |
| Paste                    | CTRL + V          |
| Copy from above          | F8                |
| Field Filter             | F7                |
| Table Filter             | CTRL + F7         |
| Flow Filter              | SHIFT + F7        |
| Show All                 | SHIFT + CTRL + F7 |
| Return to Previous Value | ESC               |
| Close                    | ESC               |

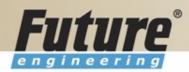

#### Searching

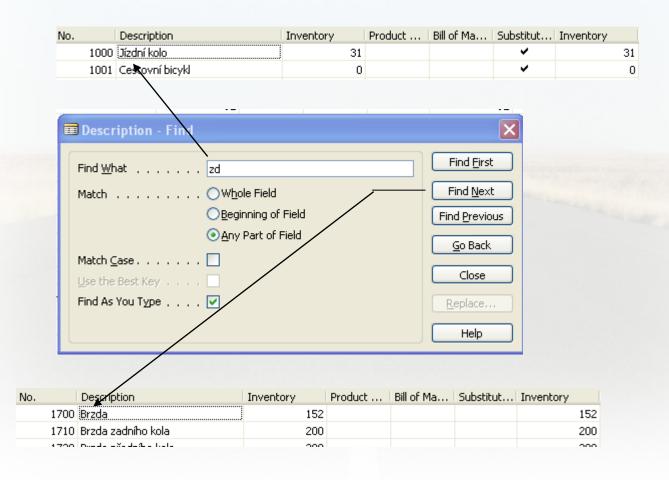

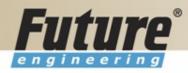

## Sorting I

| No.   | Description         |  |
|-------|---------------------|--|
| 1700  | Brzda               |  |
| 1710  | Brzda zadního kola  |  |
| 1720  | Brzda předního kola |  |
| 1800  | Řidítka             |  |
| 1850  | Sedlo N             |  |
| 1900  | Rám ぷ               |  |
| 2200  | Houpací židle       |  |
| 3100  | Počítačový stůl     |  |
| 70000 | Boční panel         |  |
| 70001 | Podstavec           |  |
|       |                     |  |

| 📰 Item - Sort 🛛 🔀                                          |
|------------------------------------------------------------|
| Key                                                        |
| No.                                                        |
| Search Description<br>Inventory Posting Group<br>Shelf No. |
| Order                                                      |
| <ul> <li>Ascending</li> </ul>                              |
|                                                            |
| OK Cancel <u>Apply</u> Help                                |

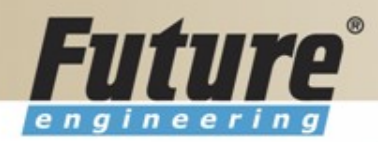

# Sorting II

| No.     | Description           |
|---------|-----------------------|
| 1700    | Brzda                 |
| 1720    | Brzda předního kola   |
| 1710    | Brzda zadního kola    |
| B2      | B2                    |
| 80209   | CD-ROM 20/48× IDE     |
| 80210   | CD-RW 8x/4x/32x IDE   |
| CEM 1   | Cement                |
| 1001    | Cestovní bicykl       |
| 80202   | Čip 32 MB             |
| 80214   | Disky 250 MB/2 balení |
| 80215   | Disky 250 MB/4 balení |
| 70010   | Dřevěné dveře         |
| 1170    | Duše                  |
| 2-00903 | Dveře                 |
| 70201   | Dveřní úchytka        |

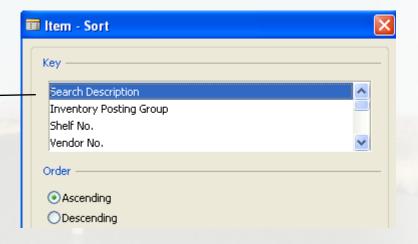

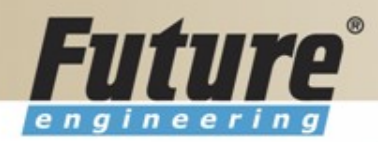

## Sorting III

Creation of the Table 60000 and Form 60000 – and enter data and keys ....

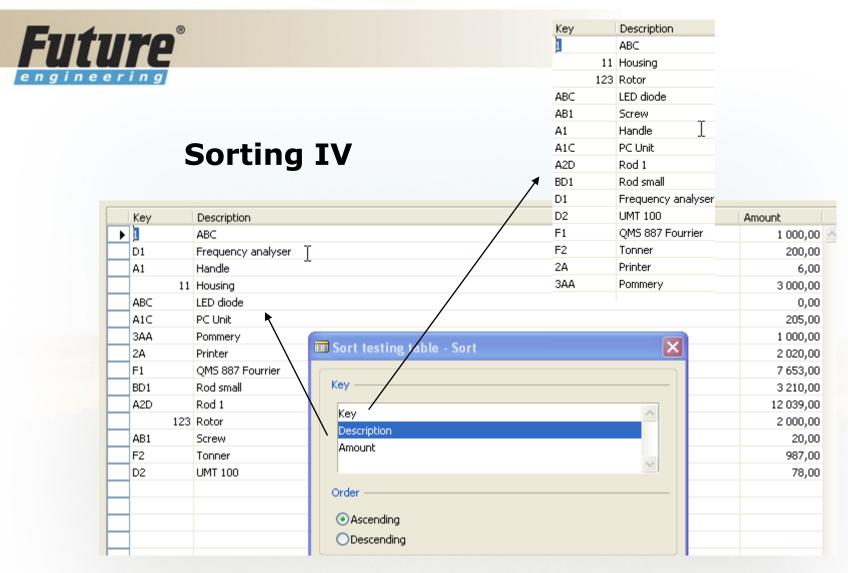

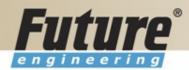

# **DATA SECURITY**

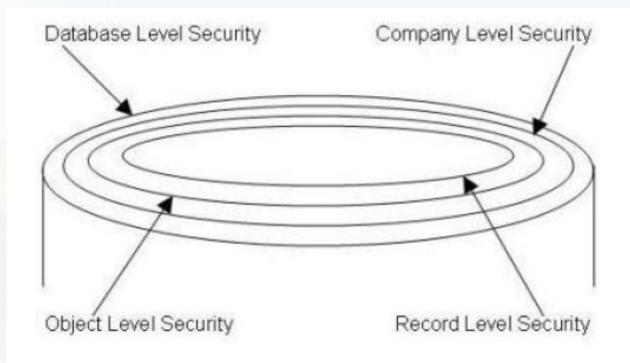

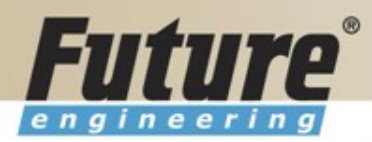

#### **CHANGE LOG SETUP Security and control**

| Administration              |          |    |                      |   |                                                                                                    |                  |              |
|-----------------------------|----------|----|----------------------|---|----------------------------------------------------------------------------------------------------|------------------|--------------|
| 😥 🧰 Commerce Portal         | ~        | ID | Name                 | N | Log Insertion                                                                                                    | Log Modification | Log Deletion |
| 🕀 🧰 Smart Tags              |          |    | G/L Account          |   | Log Insertion                                                                                                    | Log Modification | Log Deletion |
| 😑 🗁 General Setup           |          |    | G/L Entry            |   |                                                                                                    |                  |              |
| Change Log Siftup           |          |    | Customer             |   |                                                                                                    |                  |              |
| 🖂 📼 Company Nota-Setup      |          | 19 | Cust. Invoice Disc.  |   |                                                                                                    |                  |              |
| Business Notification Setup |          | 21 | Cust. Ledger Entry   |   |                                                                                                    |                  |              |
| - 🛅 No. Series              |          |    | Vendor               |   | 5ome Fie                                                                                                    | Some Fields      | Some Fields  |
| - 🥅 Change Log              | <b>E</b> | 24 | Vendor Invoice Disc. |   |                                                                                                    |                  |              |
| - Bost Codes                |          |    |                      |   |                                                                                                    |                  |              |
| - 🛅 Territories             | 1000     |    |                      |   | And the second second second second second second second second second second second second second second second                                                                                                    |                  |              |
|                             |          |    |                      |   |                                                                                                    |                  |              |
| - Countries/Regions         |          |    |                      |   | Contraction of the local division of the local division of the loc |                  |              |
| Printer Selections          |          |    |                      |   | and the second second se                                                                                                    |                  |              |
| - 🚾 Setup Checklist         |          |    |                      |   |                                                                                                    |                  |              |
| - Decurring Journals        | ×        |    |                      |   |                                                                                                    |                  |              |
|                             |          |    |                      |   |                                                                                                    |                  |              |
|                             |          |    |                      |   |                                                                                                    |                  |              |
|                             |          |    |                      |   |                                                                                                    |                  |              |
| 6 Addr                      | ress 2   |    |                      |   |                                                                                                    |                  |              |
| 7 City                      |          |    | Ν                    |   |                                                                                                    |                  |              |

| 6  | Address 2               |  |  |
|----|-------------------------|--|--|
| 7  | City                    |  |  |
| 8  | Contact K               |  |  |
| 9  | Phone No.               |  |  |
| 10 | Telex No.               |  |  |
| 14 | Our Account No.         |  |  |
| 15 | Territory Code          |  |  |
| 16 | Global Dimension 1 Code |  |  |
| 17 | Clobel Dimension 2 Code |  |  |

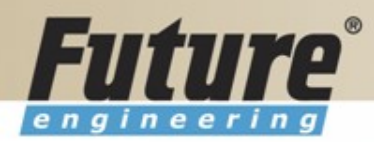

#### **ERP** and its entries

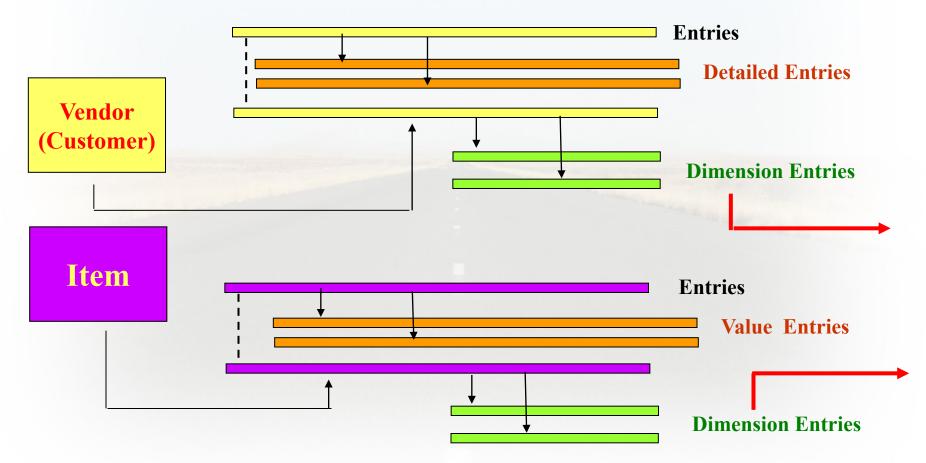

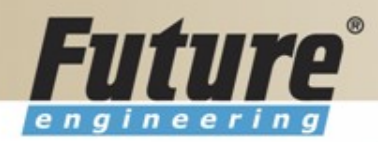

## **Dimensions I**

- Global dimensions
- Shorcut dimensions
- Budget dimensions

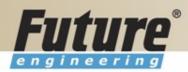

#### **Dimensions II**

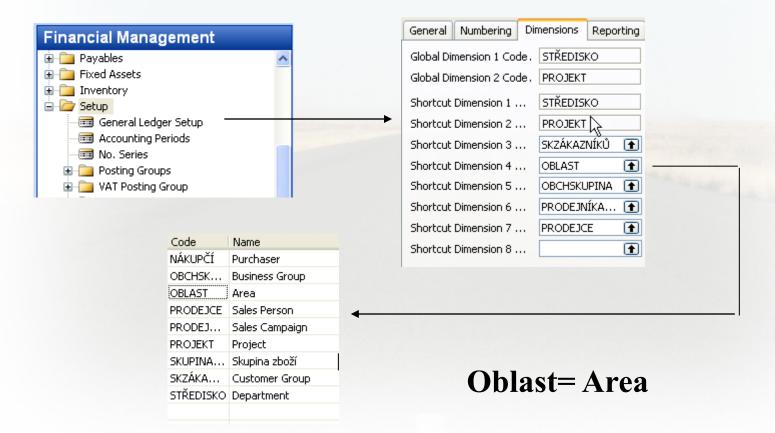

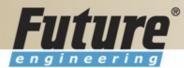

# **Dimenions III**

|                                   |             | Code Name            | Code Caption            |
|-----------------------------------|-------------|----------------------|-------------------------|
| Financial Management              |             | NÁKUPČÍ Nákupčí      | Nákupčí Kód             |
|                                   |             | OBCHSK Obchodní sk   | upina Obchskupina Kód   |
| Accounting Periods                |             | OBLAST Oblast        | Oblast Kód              |
| - In No. Series                   |             | PRODEICE Prodejce    | T Prodejce Kód          |
| 🗄 🧰 Posting Groups                |             | PRODEJ Prodejní kam  | ipaň Prodejníkampaň Kód |
| 🗄 🛅 VAT Posting Group             |             | PROJEKT Skupina      | Projekt Kód             |
| 🗊 📄 Trail Codes                   |             | SKUPINA Skupina zbož | źí Skupina zboží Kód    |
| 🖨 🗁 Dimensions 👘                  |             | SKZÁKA Skupina záka  | zníků Skzákazníků Kód   |
| - 📼 Dimensions                    |             | STŘEDISKO Středisko  | Středisko Kód           |
|                                   |             |                      |                         |
| Default Dimension Priorities<br>  |             |                      | <b>Dimension</b> Values |
| Intercompany Postings             | Code Name   |                      | D Totaling              |
| Concerning                        | 🕨 10 Evropa |                      | В.,                     |
| 🖃 🦢 General 🔤 Standard Toyt Codes | 20 Severní  | Evropa               | В.,                     |
|                                   | 20 Souerpí  | Europa (EU)          | c                       |

Go to the Navision to see combinations..

|      |     |                          | <b>Dimension Val</b> | ues      |
|------|-----|--------------------------|----------------------|----------|
| l Co | ode | Name                     | D                    | Totaling |
|      | D   | Evropa                   | В.                   |          |
|      | 20  | Severní Evropa           | В.                   |          |
|      | 30  | Severní Evropa (EU)      | S.                   |          |
|      | 40  | Severní Evropa (mimo EU) | s.                   |          |
|      | 45  | Şeverní Evropa, celkem   | • Е.                 | . 2045   |
|      | 50  | Jižní Evropa             | s.                   |          |
|      | 55  | Evropa, celkem           | E.                   | . 1055   |
|      | 60  | Amerika                  | В.                   |          |
|      | 70  | Severní Amerika          | s.                   |          |
|      | 80  | Jižní Amerika            | s.                   |          |
|      | 85  | Amerika, celkem          | E.                   | . 6085   |
|      | 90  | Asie                     | В.                   |          |
|      | 100 | Čína                     | s.                   |          |
|      | 110 | Indie                    | S.                   |          |
|      | 120 | Asie celkem              | Ε.                   | . 90120  |

100 Čína 110 Indie 120 Asie celkem

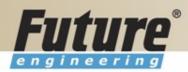

## **Dimensions (Budget Dim) IV**

|                                                                       | General Filters Options                                                                                                    |                                                      |
|-----------------------------------------------------------------------|----------------------------------------------------------------------------------------------------|------------------------------------------------------|
| Financial Management                                                  | Date Filter                                                                                                    | Customer Group filter                                |
| 🖃 🗁 General Ledger 📃 🔨                                                | G/L Account Filter 🎦 👔                                                                                                    | Area filter                                          |
| Chart of Accounts                                                     | G/L Account Filter Department filter                                                                                                    | Business Group filter                                |
|                                                                       | Project filter                                                                                                    | Budget Dimension 4 Filter                            |
|                                                                       |                                                                                                    |                                                      |
|                                                                       | Code Name                                                                                                    | Budgeted Am 01.01.05 01.01.06 01.01.07 01.01.08 0    |
| Analysis & Reporting                                                  | O10003 Dlouhodobý majetek                                                                                                    | badgeted Himmi 01.01.03 01.01.00 01.01.07 01.01.00 0 |
| Intercompany Postings                                                 | 010005 DNM                                                                                                    |                                                      |
| 🗈 🚞 Reports                                                           | 013000 Software                                                                                                    |                                                      |
| 🗈 🚞 History                                                           | 018000 Ostatní DNM                                                                                                    |                                                      |
| 🗄 🛅 Periodic Activities                                               | 019990 DNM celkem                                                                                                    |                                                      |
| 30 9<br>40 3<br>45 56<br>50 312<br>55 Evr<br>60 Am<br>70 Se<br>80 312 | opa<br>everní Evropa (EU)<br>Severní Evropa (EU)<br>everní Evropa (mimo EU)<br>everní Evropa celkem<br>ní Evropa<br>opa, celkem<br>erika<br>verní Amerika<br>ní Amerika<br>erika, celkem |                                                      |

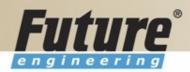

#### **Database Version I - Optimistic Concurrency**

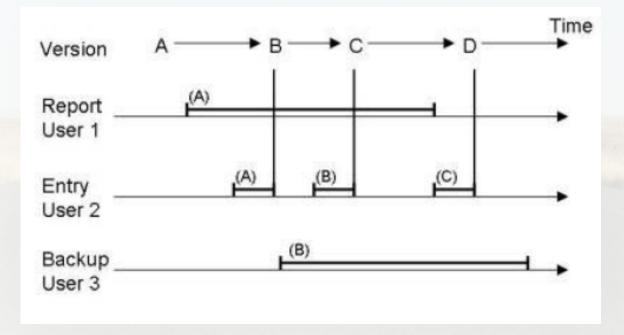

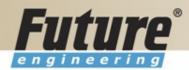

# **Database Version II**

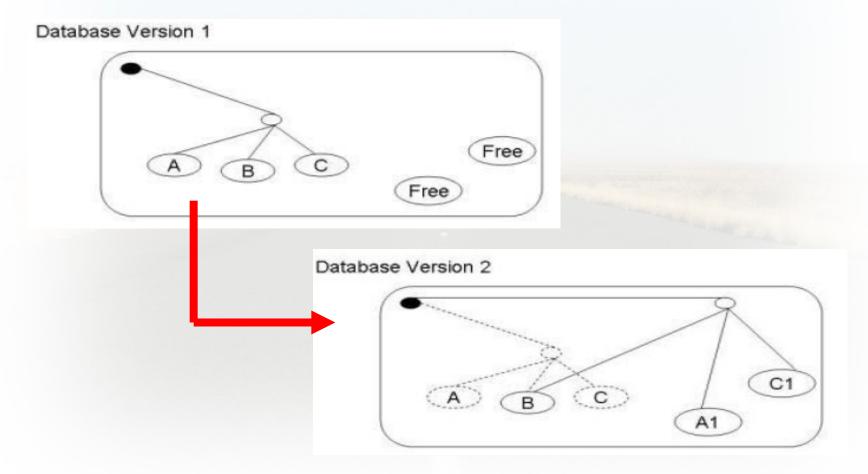

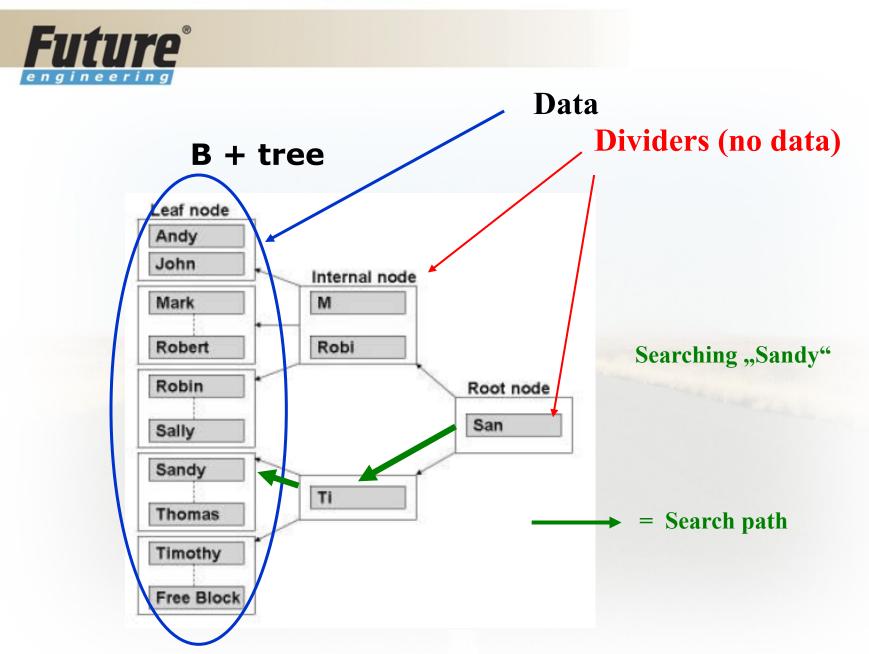

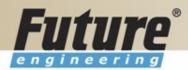

## **Processing overview – chapter 3 (8324A)**

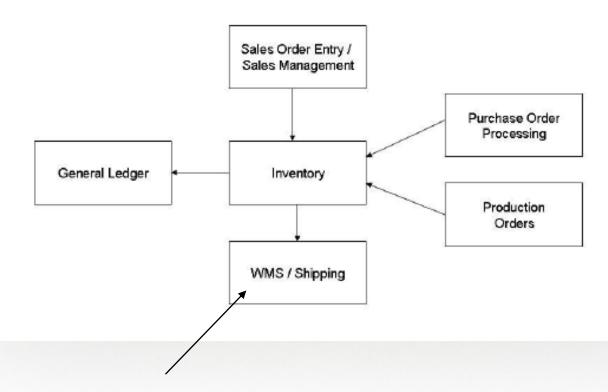

Warehouse Management System

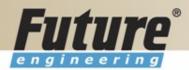

# Purchase, payables and General ledger Processing – chapter 3 (8324A)

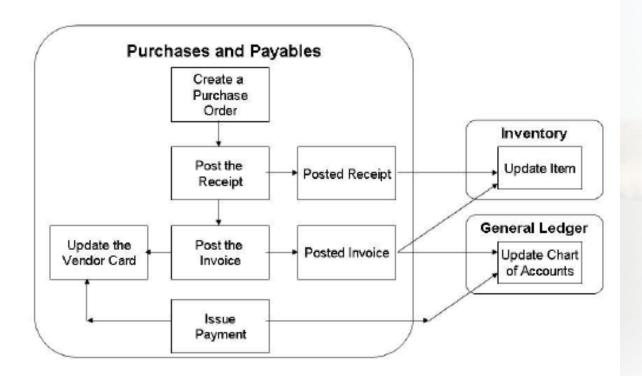

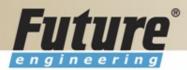

# Inventory posting as a result of Business Cases (Sale, Purchase,...) – 2 phases

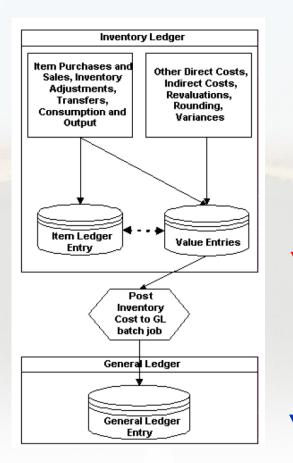

Phase 1 : Quantity posting, Modification of the Value Entries, GL not affected

> Phase 2 : Value posting to the GL

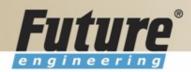

# **Vendor setup**

| _ |                                |                             |                                                               |
|---|--------------------------------|-----------------------------|---------------------------------------------------------------|
| Ē | 10000 UP Liberec s             | .p Vendor Card              |                                                               |
|   | General Communication          |                             | ign Trade Commerce Portal Search Name UP LIBEREC S.P.         |
| 2 | Name                           | UP Liberec s.p.             | Balance (LCY)                                                 |
|   | Address 2                      |                             | Purchaser Code     RL       Responsibility Center     IIBEREC |
|   | Post Code/City<br>Country Code |                             | Blocked                                                       |
|   | Phone No                       |                             |                                                               |
|   |                                | Paní Nicholas Christopoulos |                                                               |
|   |                                |                             |                                                               |
|   |                                |                             | Vendor 🔻 Purchases 🕶 Help                                     |

# **Other folders will be explained ON-LINE**

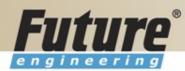

Nonstock Items
 Stockkeeping Units
 Transfer Orders
 Bin Contents

📼 Receipts

🧧 Create Invt. Put-away/Pick

# **Item setup**

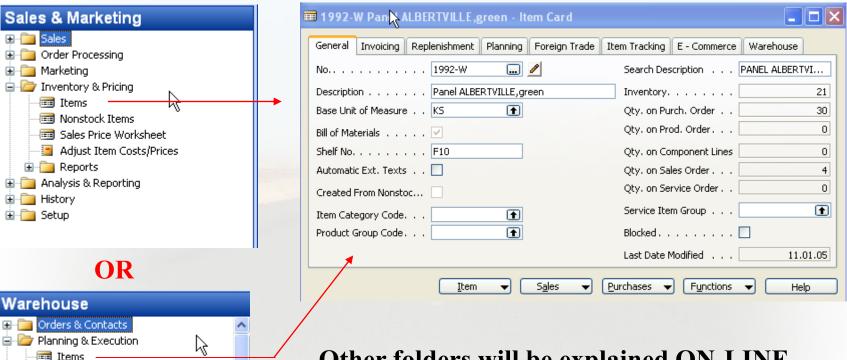

### **Other folders will be explained ON-LINE**

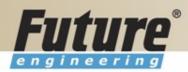

# **Purchase Order Processing**

| Purchase                                                                                                    | 🗰 106113 UP Liberec s.p Purchase Order                                                                                                    |
|----------------------------------------------------------------------------------------------------|----------------------------------------------------------------------------------------------------|
| Order Processing     Vendors     Contacts     Quotes     Orders     Blanket Orders     Return Orders     Transfer Orders     Invoices     Credit Memos     Advances     Reverse Auctions | General Invoicing Shipping Foreign Trade E - Commerce Advance         No                                                                                                    |
|                                                                                                    | T., No. Description Location Quantity Reserve Unit of M Direct U                                                                                                    |
| Itare                                                                                                    | **         I 1992-W         Panel ALBERTVILLE, green         10         KS         20 000,00         A           Image: Comparison of the second second sec |
| Item                                                                                                    | Order     Line     Functions     Posting     Print                                                                                                    |

Vendor

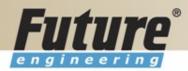

# **Posting of the Purchase Order (PO)**

| РО                                         |                                                                                           |
|--------------------------------------------|-------------------------------------------------------------------------------------------|
| Order ▼ Line ▼ Functions ▼ Posting ▼ Print | Help                                                                                      |
| Microsoft Business Solu                    | Vendor Ledger Entries (VLE)<br>Detailed VLE<br>Item Ledger Entries (ILE)<br>Value Entries |

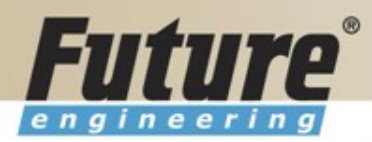

# **Payables Processing Vendor – Summary Aging Report**

| Financial Management            |                       |             |                               |      |
|---------------------------------|-----------------------|-------------|-------------------------------|------|
| i → 🧰 History                   | Aged Accounts Payable |             | Aged Accounts Payable         |      |
| 🗉 🧰 Setup                       | Vendor Options        |             | Vendor Options                |      |
| 🚊 🗁 Reports                     |                       |             |                               |      |
| 🔤 Vendor - Summary Aging 🗕      | Field Filter          | •           | Aged As Of 29.08.05           |      |
| Aged Accounts Payable           | No.                   |             | Aging by ODue Date            |      |
| Vendor - Balance to Date        |                       |             | Posting Date                  |      |
|                                 |                       |             | ODocument Date                |      |
| 🔤 Vendor - Detail Trial Balance |                       |             | Period Length                 |      |
| Vendor - List                   |                       |             |                               |      |
| 🔤 Vendor Register               |                       |             | Print Amounts in LCY          |      |
| 🔤 Vendor - Order Summary        |                       | <u>~</u>    | Print Details                 |      |
| 🦳 🧾 Vendor - Order Detail       | <b>†</b>              | Sort        | Heading Type Date 💌           |      |
| - Vendor - Top 10 List          |                       | <u>20rt</u> |                               |      |
| 🦳 🧾 Vendor - Purchase List      | Print Preview Cancel  | Неір        | New Page per Vendor 📃         |      |
| - Vandar, Labala                |                       |             |                               |      |
|                                 |                       |             | Print Pre <u>v</u> iew Cancel | Help |

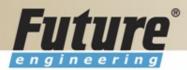

# **Payables Processing Vendor – Payment Journals I**

| Financial Management        |    |   |
|-----------------------------|----|---|
| 🗄 🫅 Receivables             | Ν  | ~ |
| 🚊 🗁 Payables                | 42 |   |
| - 📼 Vendors                 |    |   |
| - 📼 Purchase Journals 🛛 🛶 🛶 |    | - |
|                             |    |   |
| - 📼 Invoices                |    |   |
|                             |    |   |
| - 📼 Advances                |    |   |
|                             |    |   |

| Postir  | ng    | D., | Docume | Α., | Account       | scription | Curr | Amount   |      | в.,   | Bal.  |   |
|---------|-------|-----|--------|-----|---------------|-----------|------|----------|------|-------|-------|---|
| 29.     | 08.05 | P   | G04001 | ۷   |               |           |      |          | 0,00 | G     |       | ^ |
|         |       |     |        |     |               |           |      |          |      |       |       |   |
|         |       |     |        |     |               |           |      |          |      |       |       |   |
|         |       |     |        |     |               |           |      |          |      |       |       |   |
|         |       |     |        |     |               |           |      |          |      |       |       |   |
|         |       |     |        |     |               |           |      |          |      |       |       | ~ |
| <       |       |     |        |     |               |           |      |          |      |       | >     | _ |
| Account | Name  |     |        | E   | al. Account f | e         |      | Balance  | Tol  | tal B | alanc | e |
|         |       |     |        |     |               |           | 2 17 | 1 175,34 | 21   | 71 1  | 75,3  | 4 |

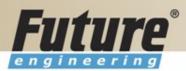

# **Payables Processing Vendor – Payment Journals II**

| 🗘 Suggest Vendor Payments                                                           |      |
|-------------------------------------------------------------------------------------|------|
| Vendor Options                                                                      |      |
| Last Payment Date 31.12.05<br>Find Payment Discounts .                              |      |
| Summarize per Vendor 🔽<br>By Dimension<br>Use Vendor Priority 🏹                     |      |
| Available Amount (LCY)         1 000 000,00           Posting Date         29.08.05 |      |
| Starting Document No G04001<br>New Doc. No. per Line                                |      |
| Bal. Account Type G/L Account 💌<br>Bal. Account No                                  |      |
| Bank Payment Type                                                                   | Help |
|                                                                                     |      |

| atch | Name     | . D | , OBECN | Ý   | ٢       |                         |      |            |   |      |   |
|------|----------|-----|---------|-----|---------|-------------------------|------|------------|---|------|---|
|      | Posting  | D   | Docume  | Α   | Account | Description             | Curr | Amount     | в | Bal. |   |
| ▶    | 29.08.0p | Ρ   | G04001  | ۷., | 10000   | Payment to vendor 10000 |      | 919 052,65 | G |      | ^ |
|      |          |     |         |     |         |                         |      |            |   |      |   |

# See ON-LINE operations

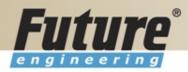

# **Brno from Spilberg**

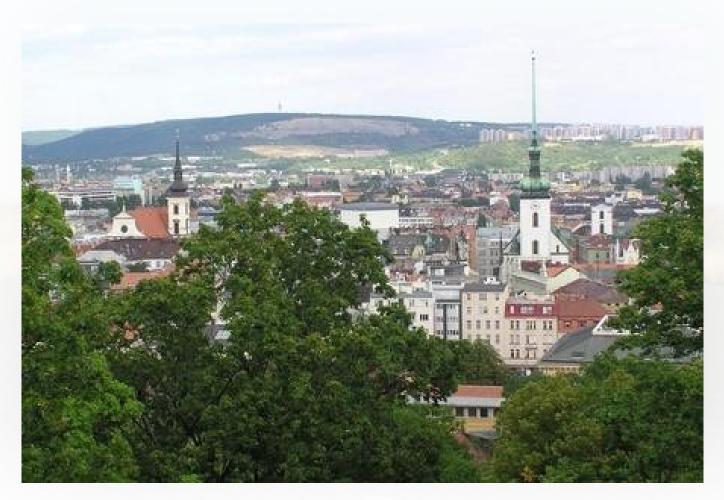

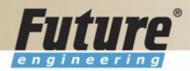

# **Brno from Spilberg other part**

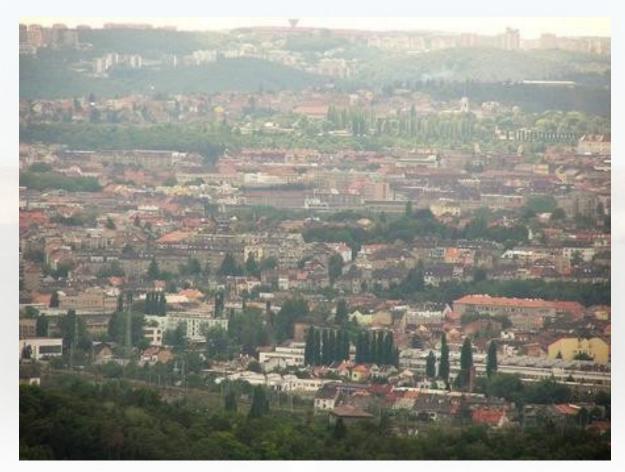

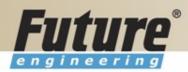

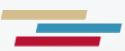

### Thanks a lot for Your time

Miki Skorkovský